## 22.10 命令类型插件-工作流命令

通过工作流命令可以实现工作流的转移,从而可以更精确的控制整个流程。 工作流命令插件包括工作流命令和批量处理工作流命令。

表1 工作流命令设置说明

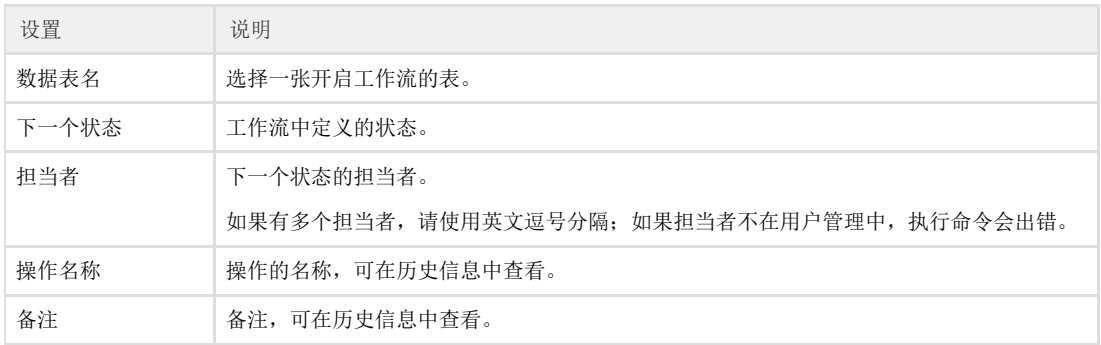

## 表2 批量处理工作流命令设置说明

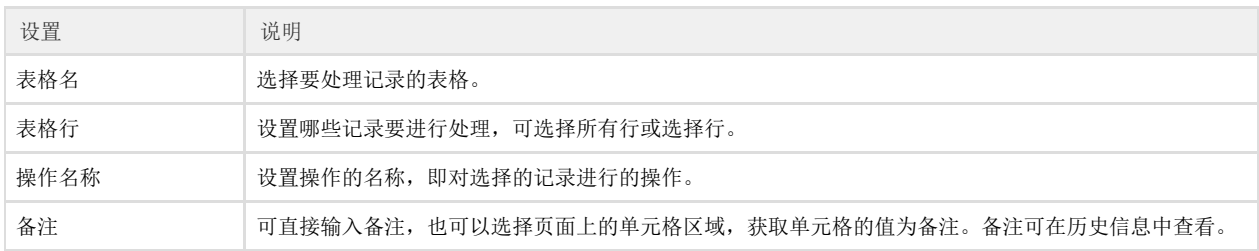

您的浏览器不支持播放此视频。

[上一节](https://help.grapecity.com.cn/pages/viewpage.action?pageId=12486547)  [下一节](https://help.grapecity.com.cn/pages/viewpage.action?pageId=12486551)